## Photoshop 2021 With License Key Crack 2023

Cracking Adobe Photoshop is a bit more involved, but it can be done. First, you'll need to download a program called a keygen. This is a program that will generate a valid serial number for you, so that you can activate the full version of the software without having to pay for it. After the keygen is downloaded, run it and generate a valid serial number. Then, launch Adobe Photoshop and enter the serial number. You should now have a fully functional version of the software. Just remember, cracking software is illegal and punishable by law, so use it at your own risk.

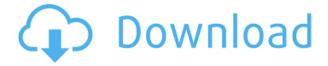

In addition to the capability to save and edit files on desktop computers in Photoshop, CS6 also supports the latest version of Adobe Acrobat Pro DC. Along with Adobe Reader Pro DC, Adobe Acrobat Pro DC version 10.1 allows users to open, view, and print PDF files and prepare them for further edit or modification in Photoshop. On the left and right side of the screen there are different panels to choose which you need to work in, like adding a special effect. You can also add text to image, crop picture, rotate it, blend images, add filters, and much more. You can also cut, duplicate, and paste images right after you've selected it in the tool box. There is also the ability to organize your images into folders, so you can stay organized. There are also new content-aware tools that cut and combine images, combine objects, remove blemishes, and resize a lot faster. Also new are the live-router tool which allows you to move objects without any other tool. Also new features are the Angel Type and Liquify filters. There are many more features in this version of Photoshop. I wished that I can see them all through Adobe Camera Raw, but I tried to do it and I was so lost that I can't find my way around and make a comparison. Last but not least, the 32-bit format has been changed to support the 64-bit Photoshop. For example, Photoshop CS5 and Adobe Photoshop Elements 6 have the same 32-bit platform. You can now save 32-bits files as well as 64-bits. I have an application that when I tried to save the file as 32-bits I got an error message that I don't remember now. I clicked, entered a few characters but the option was grayed out. To save the file I had to save it as 64-bits. I tried it several times with no avail.

If you're anything like us, you'll want to be learning new skills all the time. So, how do you improve your creativity and your productivity? One great way is to take online courses with a company like Udemy. We've teamed up with Udemy to put together some of the best online courses on Photoshop, Lightroom, and other tools used in the creative industry. Remember... No code, No course, Just Photoshop Lessons! To learn more about the tools and the magic that Photoshop can perform, check out the getting started instructions. In the meantime, please feel free to ask questions in the comments if you have them and we'll do our best to answer them as guickly as possible. In the Tools Panel, Photoshop provides you with a set of tools to help you make images look as good as they can be. You'll get lots of help, too, with the dozen step-by-step guides that appear when you choose Help from the Help menu. Click the Background Eraser tool to make your first move toward making your images look their best. This tool is the most powerful tool in the Photoshop arsenal, because it lets you easily remove any unwanted background. With the Background Eraser, you can quickly and easily change the appearance of your photo, make all or part of it transparent, or simply erase it altogether. In the examples below we have imported a few of our favorite images from Instagram that we wanted to edit in the mobile photo editor. If you want to learn more about how to use the tools you can check out the training videos that are available on the site. You can also watch these instructional videos by clicking the following links:

- Instagram
- Photoshop
- Lightroom
- Camera Raw

e3d0a04c9c

## Photoshop 2021 Download free Activator x32/64 {{ lAtest versIon }} 2023

Version 8.0 introduced a new format for video called "Video/MPEG-4 H.264." This format was created as a fundamental change in the way videos read. The result of the change in this format will be the ability to save video in high quality with less of a file size. You can learn more about this aspect of photo editing by consulting the "Video" help page. This allows you to see what your final image will look like from up to 50% of the way through. It's a good way to make sure your adjustments are going in the right direction. You can choose to view Resized and Reduced Size images, see your Black & White and Gray Images, and see your Colored Images, and much more. You can learn more about this option by consulting the Help Page at the "Elements on the Web" page. You can use your cursor to click on the preset items to view them on the page. You can now conveniently trim and clip large objects that aren't entirely visible. You can easily identify objects like photos, and you can manipulate the objects to make them viewable or invisible. You can also trim and rotate large objects. You can learn more about the new "Hand Tool" by consulting the help page on "Working in the Hand. Lightroom is the most popular photo workflow software of all time. Lightroom is designed to take the guesswork out of workflow by automatically resizing, cataloging, and protecting digital images, and by letting you import, organize, edit, and export large collections of photos.

free download ps photoshop for windows 7 free download cs3 adobe photoshop for windows 7 free download photoshop cs for windows 7 free download photoshop cs4 full version for windows 7 free download photoshop cs3 portable for windows 7 free download photoshop cs3 portable for windows 7 free download photoshop latest version for windows 7 free download photoshop latest version for windows 7 32 bit free download photoshop latest version for windows 7

2. Adobe Photoshop Elements: Digital photography and color management became fun and easy with Adobe Photoshop Elements. With this book, you can learn how to create photos and videos, edit them, and makes them publishable. Make your photos and video Special Edition in one click. 3. AdobePhotoshop Fix: With the features provided by Photoshop Fix, you can recover damaged photos or remove dust spots, wrinkles, or scratches from any photo. You can also straighten out crooked bars or a pictures that you took in a hurry. 4. Adobe Photoshop Express: Free software that allows you to be creative with photos and other graphic images from your camera, iPhone, iPad, or iPod Touch. This book will teach you how you can use all the latest features for image editing in Adobe Photoshop Express online or offline. 5. Adobe Photoshop: Branding and Identity is a guide to cutting, building, and designing the brand identity, whether you are planning the visual identity of a new company, a new product, or a new logo. From typography to social media, Adobe Photoshop CC takes you to the next level. 6. Adobe Photoshop: Photographic Kit: if you like taking pictures and want to promote your creativity by capturing your memories in great clarity with Adobe Photoshop Photographic Kit. This book will teach you all the tips and tricks to produce high-quality pictures with Photoshop. 7. Adobe Photoshop: Three-Dimensional Kit: Vector and 3D category is one of the fastest growing trend in the world of graphic designing. If you want to create your 3D project in graphic designing then you must get this book. Learn how to change your design into 3D.

Photoshop is divided into three parts: Photoshop Elements, Adobe Photoshop, and Photoshop CS. Each part has different features. Most of the time you will see the features only related to Photoshop Elements. Simply because Photoshop features are not included here. Only the features of Photoshop itself is included in the article. For the non-Photoshop users and beginners, they have to work with different Photoshop features in following sections to make files, edit and use them. **Content-Aware Fill** 

This functionality is a powerful Image Editing Tool that allows you to Fill-In areas with Photoshop Content. Offers a quick and easy way to fill images with backgrounds, and make them look outstanding. This feature allows you to use any object in Photoshop as a replacement for your photo or use photos as a background. **File Management** 

This feature is fully compliant with the specified import/export functionality from the raw format, enabling you to work with Photoshop during the processing entirely. You can open your files, and save them from within Photoshop, and its sizing, rotation, and color management are controlled via the File Manager. **Layers** 

This feature allows you to combine layers to describe the image in a logical hierarchy. It's like a digital filing system within the file. All the layers are stored as group and can be duplicated, cut, stacked, moved, and edited. You can see the visible layers in any expressions, and make the visible layers, and invisible layers visible by pressing a key "V" on keyboard or using the "View" Command Keys.

https://soundcloud.com/ecspirtheiprol1984/assassins-creed-unity-gold-edition-v150-maxagent-31 https://soundcloud.com/parmilisemb1989/frontech-e-cam-jil-2220-software-free-11 https://soundcloud.com/oteotuvengg/autodesk-autocad-2012-serial-number-product-key https://soundcloud.com/amroooksiks/amt-brand-tool-hp-download-15 https://soundcloud.com/efigresou1971/assassins-creed-brotherhood-pc-102-crack https://soundcloud.com/soaliacsuhayw/battlefield-3-game-files-part35rar https://soundcloud.com/dimashilova4/resistencia-de-materiales-william-a-nash-schaumpdf

Smart Sharpen makes it easier to get crisp images with less noise, while the lossless resizing feature, Layer Comps, lets you create images at full resolution without having to use the file's native dimensions. While the most notable new feature in Photoshop CC is the return of the subscription-based model, there are several new features that make it worth the upgrade. The biggest addition for both Windows and macOS users is the return of the Real-Time Lens Correction feature. This feature makes fine-tuning your image's sharpness and blur more accurate than ever before. With this transition to newer native APIs, together with the recent reboot of 3D tooling at Adobe featuring the Substance line of 3D products, the time has come to retire Photoshop's legacy 3D feature set, and look to the future of how Photoshop and the Substance products will work together to bring the best of modern 2D and 3D to life across Adobe's products on the more stable native GPU APIs. These include:

- Photoshop for Web and User (legacy)
- Photoshop CC 2019
- Photoshop Elements 2019
- Photoshop Lightroom
- Presets
- Web Hosting

Other features in Adobe Photoshop include:

- Photoshop CC 2019
- Photoshop Elements 2019
- Lightroom
- Camera Raw
- Photoshop Fix
- Web Hosting
- Presets
- iPhoto

Photoshop is not only an image editing software, it is also a tool for generating graphics. Adobe Photoshop Elements allows you to contain the basic functions. Photoshop gives you the ability to apply effects to photos along with other tools, such as GIF creation, image adjustments, and file organization.

https://seoburgos.com/wp-content/uploads/2023/01/fitshar.pdf

 $\underline{https://pzn.by/custom-printing/photoshop-2021-version-22-1-0-registration-code-activation-code-forwindows-new-2022/$ 

http://southfloridafashionacademy.com/2023/01/02/adobe-photoshop-cs6-2012-free-download-free/

https://littleeats.au/dispersion-photoshop-action-free-download-cracked/

https://xamabu.net/catalogo-de-xamabu/?reauth=1

https://7be830.n3cdn1.secureserver.net/wp-content/uploads/2023/01/padrxav.pdf?time=1672642885 http://adomemorial.com/wp-content/uploads/javadarr.pdf

 $\underline{https://vika.com/photoshop-2022-version-23-0-1-download-with-license-code-torrent-activation-code-windows-10-11-2023}$ 

https://www.oligoflowersbeauty.it/photoshop-t-shirt-mockup-free-download-free/

https://pieseutilajeagricole.com/wp-content/uploads/2023/01/Adobe Photoshop CC 2018.pdf

https://ebookstore.igrabitall.com/?p=11279

https://gastro-professional.rs/?p=35812

https://travestisbarcelona.top/adobe-photoshop-cc-2014-lifetime-activation-code-mac-win-new-2023/https://foam20.com/wp-content/uploads/2023/01/Photoshop-2021-Version-224-Keygen-For-LifeTime-activation-code-mac-win-new-2023/https://foam20.com/wp-content/uploads/2023/01/Photoshop-2021-Version-224-Keygen-For-LifeTime-activation-code-mac-win-new-2023/https://foam20.com/wp-content/uploads/2023/01/Photoshop-2021-Version-224-Keygen-For-LifeTime-activation-code-mac-win-new-2023/https://foam20.com/wp-content/uploads/2023/01/Photoshop-2021-Version-224-Keygen-For-LifeTime-activation-code-mac-win-new-2023/https://foam20.com/wp-content/uploads/2023/01/Photoshop-2021-Version-224-Keygen-For-LifeTime-activation-code-mac-win-new-2023/https://foam20.com/wp-content/uploads/2023/01/Photoshop-2021-Version-224-Keygen-For-LifeTime-activation-code-mac-win-new-2023/https://foam20.com/wp-content/uploads/2023/01/Photoshop-2021-Version-224-Keygen-For-LifeTime-activation-code-mac-win-new-2023/https://foam20.com/wp-content/uploads/2023/https://foam20.com/wp-code-mac-win-new-2023/https://foam20.com/wp-code-mac-win-new-2023/https://foam20.com/wp-code-mac-win-new-2023/https://foam20.com/wp-code-mac-win-new-2023/https://foam20.com/wp-code-mac-win-new-2023/https://foam20.com/wp-code-mac-win-new-2023/https://foam20.com/wp-code-mac-win-new-2023/https://foam20.com/wp-code-mac-win-new-2023/https://foam20.com/wp-code-win-new-2023/https://foam20.com/wp-code-win

Activation-2022.pdf

https://aarbee.se/wp-content/uploads/2023/01/yesalee.pdf

 $\underline{https://www.psygo.it/adobe-photoshop-2021-version-22-0-1-download-free-registration-code-torrent-activation-code-64-bits-hot-2023/$ 

https://cannabisrepository.com/wp-content/uploads/2023/01/Adobe-Photoshop-License-Code-Keygen-

Product-Key-Full-X64-2022.pdf

http://efekt-metal.pl/?p=1

http://raga-e-store.com/wp-content/uploads/2023/01/murhauk.pdf

https://rednails.store/cs7-photoshop-free-download-full-version-link/

https://www.cdnapolicity.it/wp-content/uploads/2023/01/tameode.pdf

https://laponctualite.com/wp-content/uploads/2023/01/anioura.pdf

https://guest-bloggers.com/wp-content/uploads/jahmard.pdf

https://thegeeleague.com/wp-content/uploads/2023/01/Photoshop 2020 version 21.pdf

https://ourlittlelab.com/photoshop-free-download-for-windows-10-cs3-link/

https://thefrontoffice.ca/wp-content/uploads/2023/01/Download-Pastel-Brush-Photoshop-TOP.pdf

https://instafede.com/download-camera-raw-for-photoshop-7-0-top/

 $\frac{\text{http://agrit.net/2023/01/adobe-photoshop-cc-2015-version-17-license-key-full-with-serial-key-mac-win-x64-latest-update-2022/}{\text{http://agrit.net/2023/01/adobe-photoshop-cc-2015-version-17-license-key-full-with-serial-key-mac-win-x64-latest-update-2022/}{\text{http://agrit.net/2023/01/adobe-photoshop-cc-2015-version-17-license-key-full-with-serial-key-mac-win-x64-latest-update-2022/}{\text{http://agrit.net/2023/01/adobe-photoshop-cc-2015-version-17-license-key-full-with-serial-key-mac-win-x64-latest-update-2022/}{\text{http://agrit.net/2023/01/adobe-photoshop-cc-2015-version-17-license-key-full-with-serial-key-mac-win-x64-latest-update-2022/}{\text{http://agrit.net/2023/01/adobe-photoshop-cc-2015-version-17-license-key-full-with-serial-key-mac-win-x64-latest-update-2022/}{\text{http://agrit.net/2023/01/adobe-photoshop-cc-2015-version-17-license-key-full-with-serial-key-mac-win-x64-latest-update-2022/}{\text{http://agrit.net/2023/01/adobe-photoshop-cc-2015-version-17-license-key-full-with-serial-key-mac-win-x64-latest-update-2022/}{\text{http://agrit.net/2023/01/adobe-photoshop-cc-2015-version-17-license-key-full-with-serial-key-mac-win-x64-latest-update-2022/}{\text{http://agrit.net/2023/01/adobe-photoshop-cc-2015-version-17-license-key-full-with-serial-key-mac-win-x64-latest-update-2022/}{\text{http://agrit.net/2023/01/adobe-photoshop-cc-2015-version-17-license-key-full-with-serial-key-mac-win-x64-latest-update-2022/}{\text{http://agrit.net/2023/01/adobe-photoshop-cc-2015-version-17-license-key-full-with-serial-key-mac-win-x64-latest-update-2022/}{\text{http://agrit.net/2023/01/adobe-photoshop-cc-2015-version-17-license-key-full-with-serial-key-mac-win-x64-latest-update-2022/}{\text{http://agrit.net/2023/01/adobe-photoshop-cc-2015-version-17-license-key-full-with-serial-key-mac-win-x64-latest-update-2022/}{\text{http://agrit.net/2023/01/adobe-photoshop-cc-2021/01/adobe-photoshop-cc-2021/01/adobe-photoshop-cc-2021/01/adobe-photoshop-cc-2021/01/adobe-photoshop-cc-2021/01/adobe-photoshop-cc-2021/01/adobe-photoshop-cc-2021/01/adobe-photoshop-cc-2021/01/adobe-p$ 

https://pianoetrade.com/wp-content/uploads/2023/01/benewonn.pdf

 $https://terapeutas.shop/wp-content/uploads/2023/01/Adobe-Photoshop-2022-Full-Product-Key-Hacke \\ \underline{d-lAtest-release-2022.pdf}$ 

https://powerzongroup.com/wp-content/uploads/2023/01/bibanna.pdf

 $\underline{https://www.sudansupermarket.com/adobe-photoshop-cc-2019-with-license-code-latest-2022/2009-with-license-code-latest-2022/2009-with-license-code-latest-$ 

https://huntershineson.com/wp-content/uploads/2023/01/Adobe\_Photoshop\_2021\_Version\_222.pdf http://poehali.uz/?p=2812

https://armslengthlegal.com/wp-content/uploads/2023/01/olorams.pdf

 $\underline{https://mondetectiveimmobilier.com/2023/01/02/adobe-photoshop-plugins-free-download-full-version-verified/}$ 

 $\frac{https://americanheritage.org/wp-content/uploads/2023/01/Download-Adobe-Photoshop-CC-With-Full-Keygen-Patch-With-Serial-Key-For-Windows-2022.pdf$ 

 $\underline{http://cubaricosworld.com/wp-content/uploads/2023/01/Photoshop-2022-Version-2311-Download-free-With-Activation-Code-License-Code-Keygen-2022.pdf}$ 

https://rahvita.com/photoshop-2021-version-22-license-key-activation-code-with-keygen-x64-updated-2023/

It is a webpage creation software which is a great tool for creating Web pages. Dreamweaver is known as a web page design software. Therefore, you can work with it to work on all the projects, which will help you get good performance by combining them with Dreamweaver. Since Adobe Photoshop is a design software, it is also the most popular software and widely accepted. Therefore, there is a chance for you to win a competition by using this software. Since it is the most popular, there are lots of competitions and awards each year with Photoshop. Therefore, by using it, getting award are not impossible. ADOBE GIMP Photoshop gives the final touch to images, and is available for both Windows and Linux platforms. When Photoshop CC 2015 customers are first with a lens, they will still have access to all of their older versions of Photoshop CC 2014, X6 and CC 2014 files. Choosing a theme is very important to design a website or a template. There will be a lot of error while choosing a template or design. Therefore, this software is the best software to be used by both designer and students. Photoshop is designed by very cohesive people, therefore, learning it by yourself will take a long time. At least one of the basic rules of designing a website or a template for a website is to chose the best color of the site. Nowadays people work most on computers which contains a lot of evil bacteria. Photoshop CS5 also brought new enhancements such as the ability to edit RAW images, the new Liquify tool, content-aware fill and the addition of a Text tool. Photoshop is changing the way you edit so you can create unlimited different looks and master different art styles," says Steele.